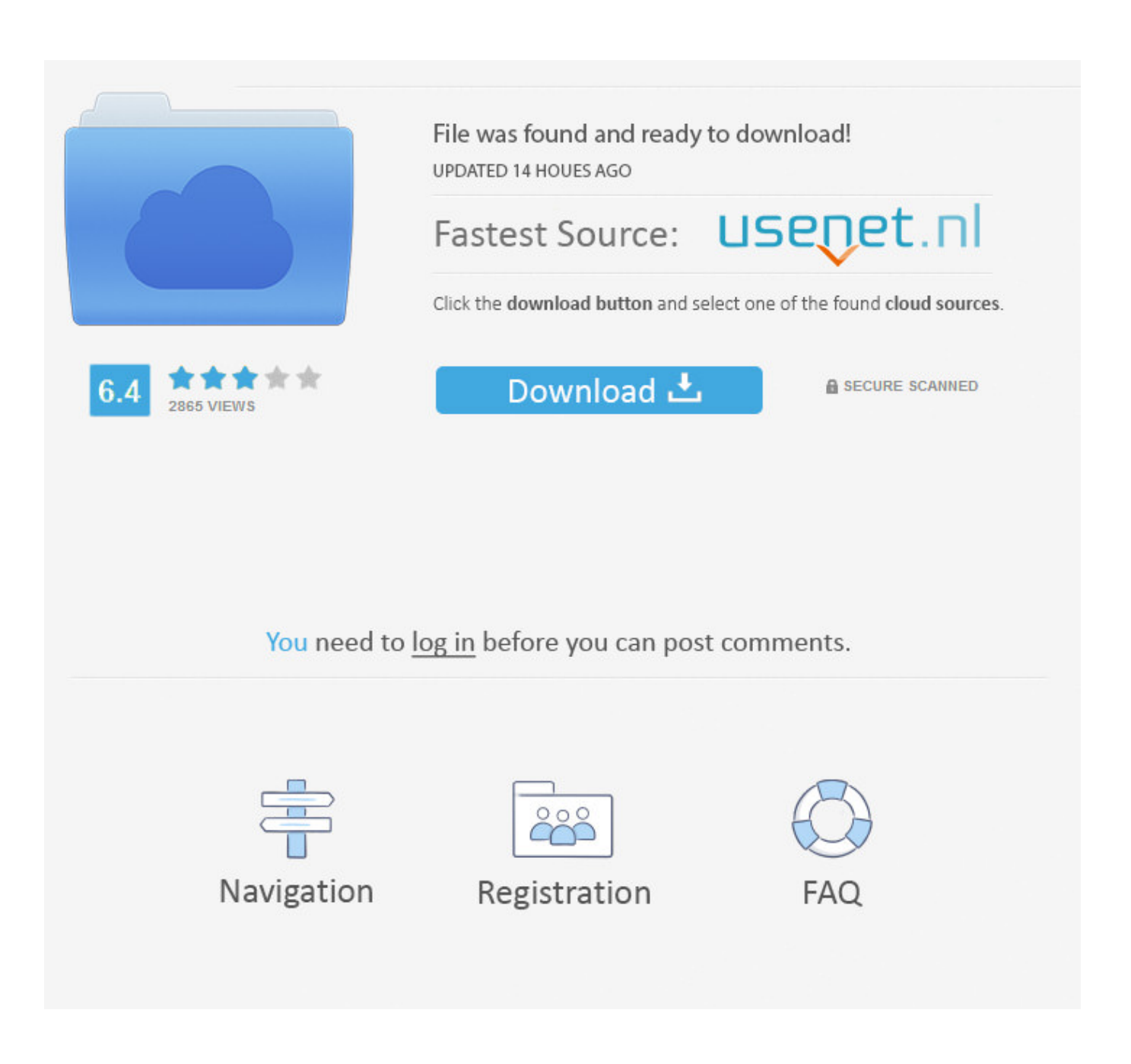

[How To Get Command Line For App In Mac](https://tlniurl.com/1uaucl)

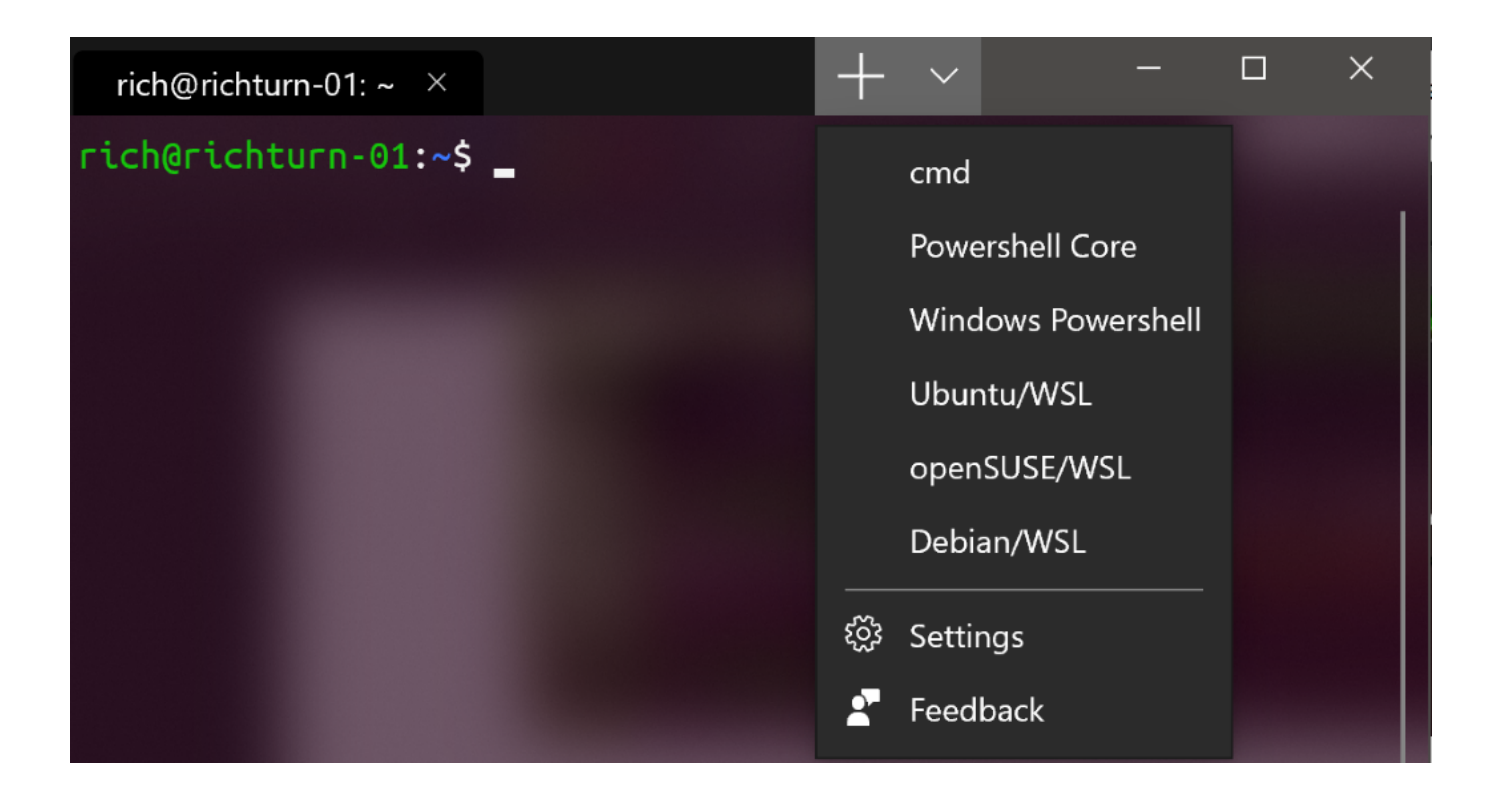

[How To Get Command Line For App In Mac](https://tlniurl.com/1uaucl)

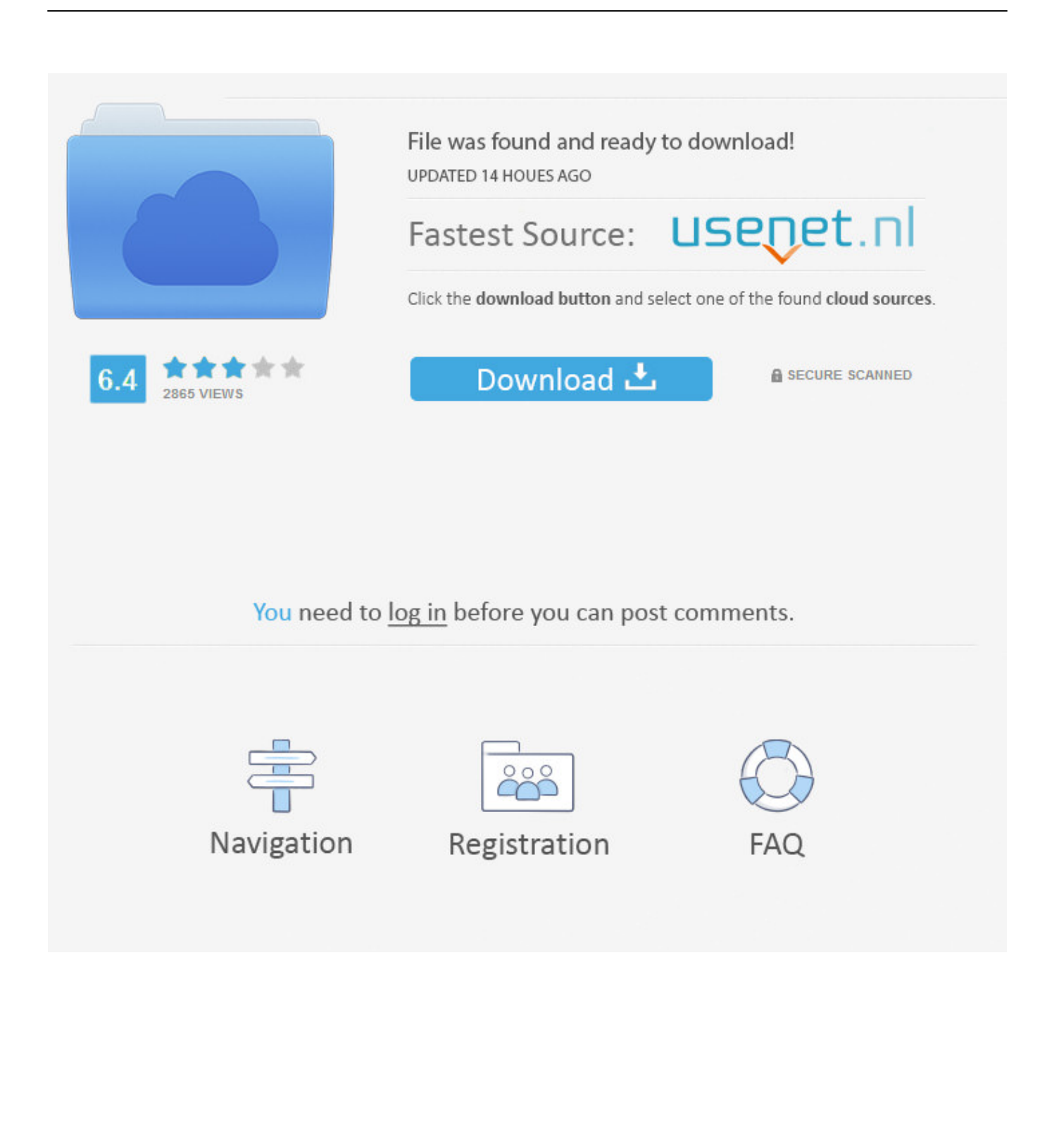

Text-to-Speech, 2 Autoscrolling, 4 Automatic Bookmarking AND IT'S FREE In the Guide, you'll learn how to: -Manage the Command Prompt.. -Manage processes from the command line -And many other topics Table of Contents: Introduction Chapter 1 - Command Line Basics Chapter 2 - Drive Letters and the File System Chapter 3 – Understanding the prompt Chapter 4 - Working with directories Chapter 5 - File attributes and NTFS permissions Chapter 6 – Wildcards and redirection Chapter 7 - Copying, moving, renaming, and deleting files.. This application completelly native offline application, so you dont have to get internet connection to use it, and also have build-in: 1.

- 1. command line mac
- 2. command line windows
- 3. command line linux

-Set and manage NTFS and file sharing permissions -Customize and modify the Command Prompt.. -Manage disks, partitions, and volumes -Set an IP address and configure other network settings.. Chapter 8 - Networking Chapter 9 – Disk management Chapter 10 - Connecting to file shares Chapter 11 - Managing user accounts Chapter 12 - Remote access Chapter 13 - Batch files Chapter 14 – Task Management.. This application completelly native offline application, so you dont have to get internet connection to use it, and also have build-in: 1.. Text-to-Speech, 2 Autoscrolling, 4 Automatic Bookmarking AND IT'S FREE In the Guide, you'll learn how to: -Manage the Command Prompt.

## **command line mac**

command line mac, command line windows 10, command line, command line tools for xcode, command line unity, command line interface, command line windows, command line arguments, command line linux, command line arguments in java, command line commands, command line change drive, command line chrome, command line ls [Reduce Header Size In Word](https://reduce-header-size-in-word-for-mac-2011-95.peatix.com/view) [For Mac 2011](https://reduce-header-size-in-word-for-mac-2011-95.peatix.com/view)

-Manage processes from the command line -And many other topics Table of Contents: Introduction Chapter 1 - Command Line Basics Chapter 2 - Drive Letters and the File System Chapter 3 – Understanding the prompt Chapter 4 - Working with directories Chapter 5 - File attributes and NTFS permissions Chapter 6 – Wildcards and redirection Chapter 7 - Copying, moving, renaming, and deleting files.. It would be easy to use sdef, sdp and gen\_bridge\_metadata to dump the entire scriptable dictionary and script things using ruby from the command line, but at present the best option would be to use the mas command line tool.. -Copy & paste from the Windows Command Prompt -Create batch files -Remotely manage Windows machines from the command line.. -Create and manage file shares -Copy, move, and delete files and directories from the command line.. If you Like, please rate and review! The Windows Command Line Beginner's Guide gives users new to the Windows command line an overview of the Command Prompt, from simple tasks to network configuration. [Excel For Mac 2016 Add Axis Labels](https://scottvaillancourt.doodlekit.com/blog/entry/13818668/excel-for-mac-2016-add-axis-labels-engodyse)

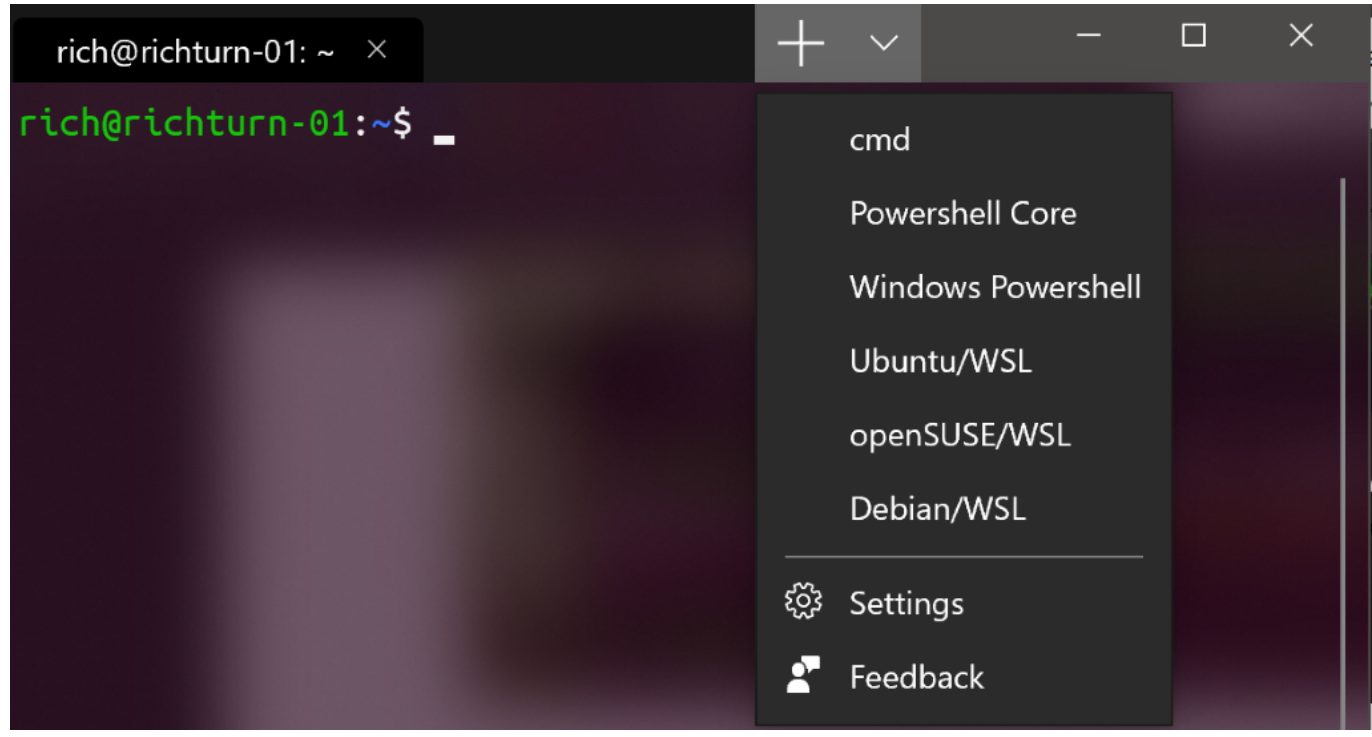

[Download Left 4 Dead For Mac Free](https://freedesmoto.therestaurant.jp/posts/15507089)

## **command line windows**

[Netgear Powerline Av 500 Software Mac](https://lautranutsot.weebly.com/blog/netgear-powerline-av-500-software-mac)

 -Copy & paste from the Windows Command Prompt -Create batch files -Remotely manage Windows machines from the command line. [Realm Of The Mad God Arena](https://crack-paperlessprinter.simplecast.com/episodes/realm-of-the-mad-god-arena)

## **command line linux**

## [Speed Gear Serial Code](https://hub.docker.com/r/demguitranic/speed-gear-serial-code)

-Create and manage file shares -Copy, move, and delete files and directories from the command line.. -Manage disks, partitions, and volumes -Set an IP address and configure other network settings.. If you Like, please rate and review! The Windows Command Line Beginner's Guide gives users new to the Windows command line an overview of the Command Prompt, from simple tasks to network configuration.. If the App Store app ever exposes that function to scripting you will have more options from the command line.. -Set and manage NTFS and file sharing permissions -Customize and modify the Command Prompt. 773a7aa168 [Watch online free Ghaltet Hayati 2M Episode D`Aujourd`Hui](http://ucnacatto.tistory.com/8)

773a7aa168

[Easeus Data Recovery Wizard 9.0 With Keygen And Serial Key](https://kumu.io/perviportli/verified-easeus-data-recovery-wizard-90-with-keygen-and-serial-key)